# **StorageWorks van Compaq** NAS B3000

Aansluitingen

#### **U heeft zojuist een nieuwe** *StorageWorksTM* **van Compaq NAS B3000 aangeschaft.**

De NAS B3000 laat u kennismaken met de voordelen van een NAS (Network Attached Storage)-oplossing. Bij de NAS B3000 worden alle apparaat-, opslag- en softwareonderdelen geleverd die nodig zijn om alles onmiddellijk in te zetten op de werkplek. De oplossing is geoptimaliseerd voor het beheer van bestandsservices en gegevensopslag op een verscheidenheid aan clients en apparaten met verschillende besturingssystemen. De NAS B3000 is ontworpen voor klanten die snelgroeiende opslagbehoeften hebben en op zoek zijn naar manieren om het beheer de vereenvoudigen en de prestaties en betrouwbaarheid te verhogen in een fileserveromgeving met meerdere protocollen.

Deze poster is bedoeld om alle verschillende aansluitconfiguratie weer te geven die beschikbaar zijn bij de nieuwe *StorageWorks* NAS B3000.

#### **KENNISGEVING**

© 2002 Compaq Information Technologies Group, L.P. Compaq, het Compaq logo, StorageWorks, Compaq Insight Manager en SmartStart zijn handelsmerken van Compaq Information Technologies Group, L.P.

Overige productnamen in deze publicatie kunnen handelsmerken zijn van hun respectievelijke houders.

Compaq Computer Corporation aanvaardt geen aansprakelijkheid voor technische fouten, drukfouten of weglatingen in deze publicatie. De informatie in dit document wordt zonder garantie verstrekt en kan zonder voorafgaande kennisgeving worden gewijzigd. De garanties voor Compaq producten worden uiteengezet in de expliciete garantieverklaringen bij deze producten. Niets in deze publicatie kan worden beschouwd als aanvullende garantie.

Gedrukt in Groot-Brittannië.

StorageWorks van Compaq NAS B3000 Aansluitingen Eerste editie (februari 2002) Artikelnummer: 274867-331 **Compaq Computer Corporation**

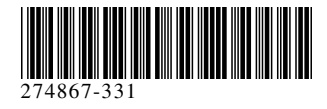

#### **Op deze poster vindt u de volgende informatie over aansluitingen**

- · Poortconnectoren
- · Achterkant van de Storage Enclosure
- · Aansluitopties

# **Poortconnectoren van het apparaat**

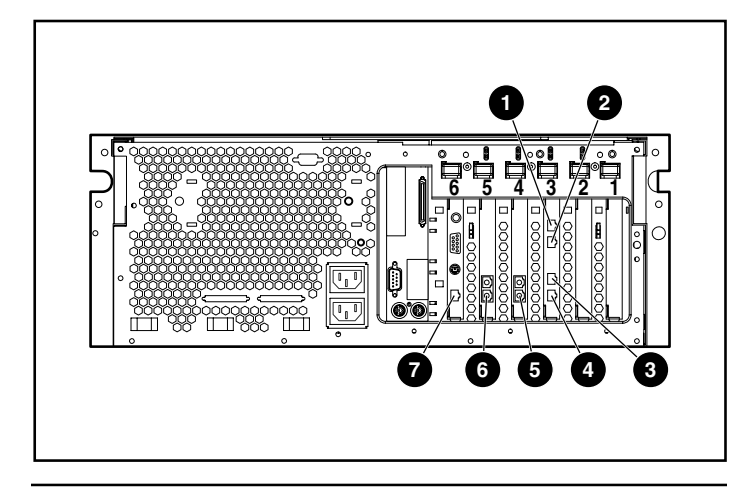

#### **Poortconnectoren van het apparaat**

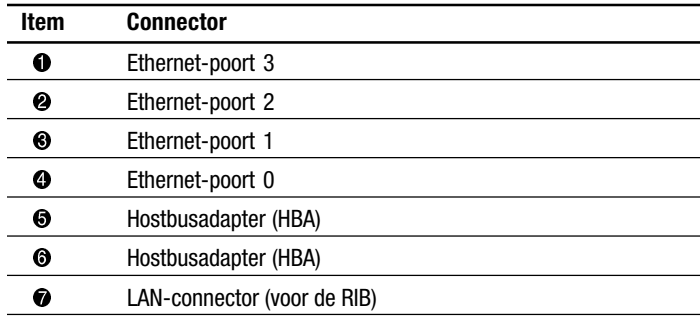

# **Achterkant van de Storage Enclosure**

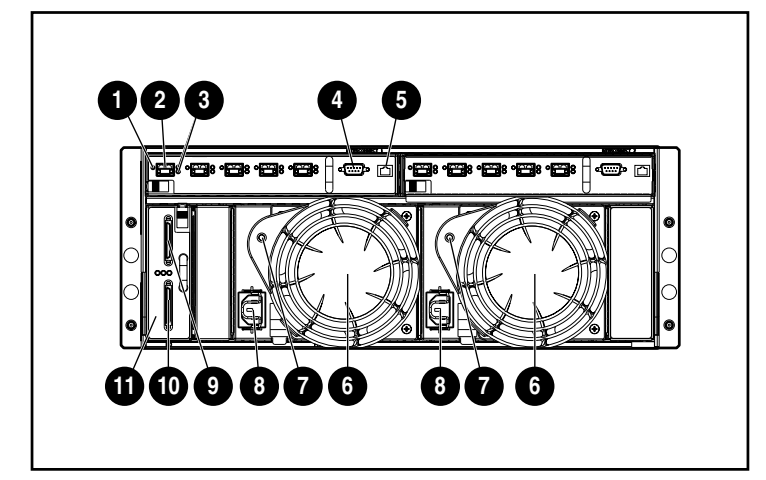

#### **Achterkant van de Storage Enclosure**

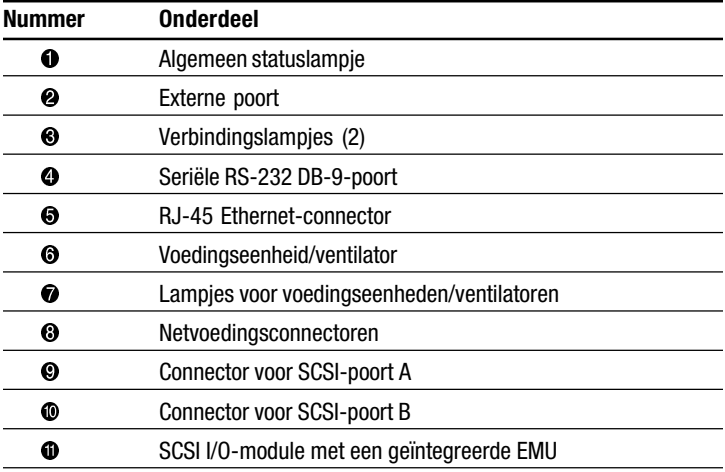

### **Symbolen op de apparatuur**

Lees het hoofdstuk 'Informatie over deze handleiding' in de *StorageWorks* NAS B3000 - Handleiding Snel aan de slag voor definities van de waarschuwingssymbolen voor de veiligheid.

# **Aansluitingsconfiguraties**

De volgende configuraties zijn beschikbaar bij uw NAS B3000:

**BELANGRIJK** Sluit de Storage Enclosure pas aan wanneer de SAN-aansluitwizard is voltooid.

### **N900 (niet geclusterd)**

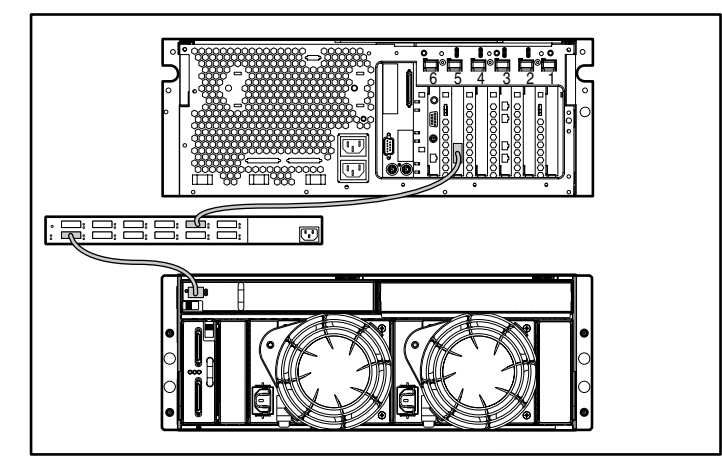

- 1. Sluit het apparaat aan op de externe switches door de hostbusadapter (HBA) met een glasvezelkabel aan te sluiten op de betreffende switchpoort.
- 2. Sluit de externe switch met een glasvezelkabel aan op de Storage Enclosure.

### **N900 (niet geclusterd)**

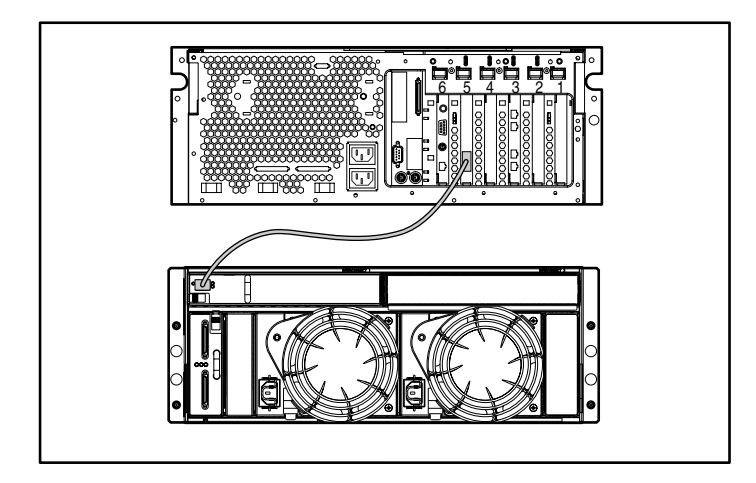

Sluit het apparaat aan op de I/O-module op de Storage Enclosure door de HBA via een glasvezelkabel te verbinden met de 2-GB Small Form Factor Pluggable (SFP)-transceiver.

#### **N900s (niet geclusterd met ingebouwde switch)**

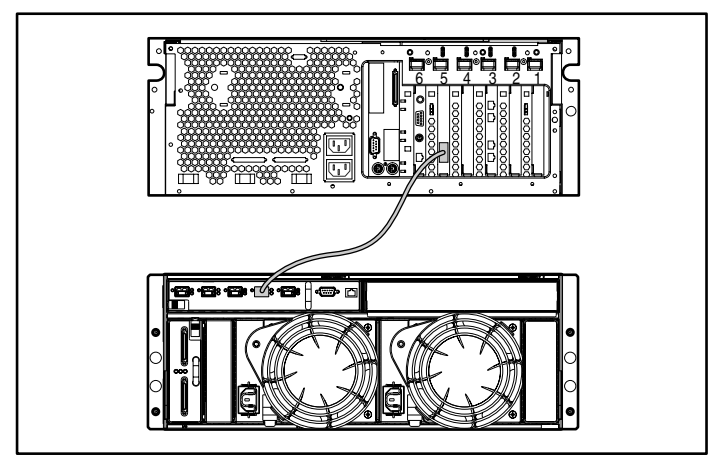

Sluit het apparaat aan op de interne switch op de Storage Enclosure door de HBA met behulp van een glasvezelkabel aan te sluiten op de betreffende switchpoort.

## **C900 (geclusterd)**

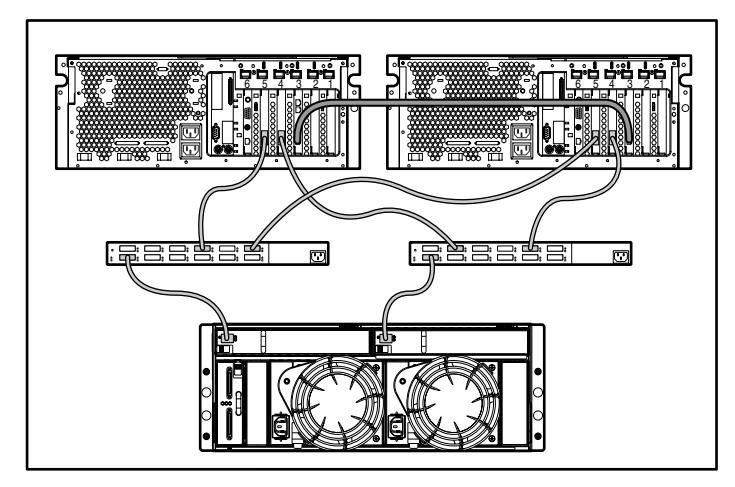

- 1. Sluit de twee apparaten op elkaar aan door de Ethernetverbinding (interconnect) in de Ethernet-poort 0 van elk apparaat te steken.
- 2. Sluit het apparaat aan op de externe switches door de hostbusadapter (HBA) met een glasvezelkabel aan te sluiten op de betreffende switchpoort.
- 3. Sluit de externe switch met een glasvezelkabel aan op de Storage Enclosure.
- 1. Sluit de twee apparaten op elkaar aan door de Ethernetverbinding (interconnect) in de Ethernet-poort 0 van elk

#### **C900s (geclusterd met ingebouwde switch)**

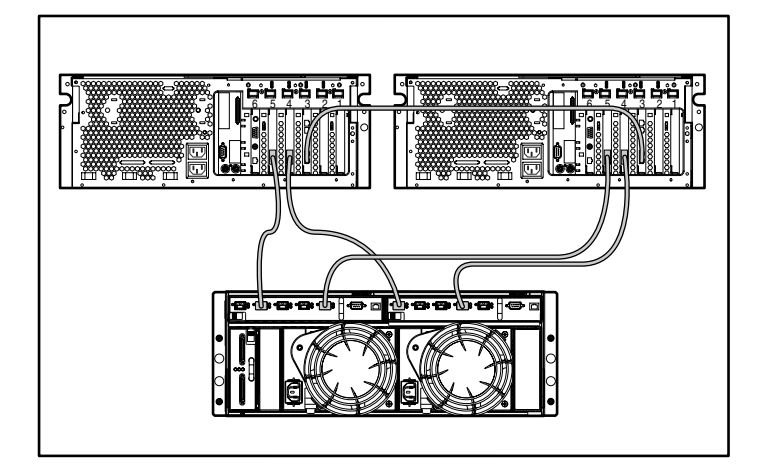

- 1. Sluit de twee apparaten op elkaar aan door de Ethernetverbinding (interconnect) in de Ethernet-poort 0 van elk apparaat te steken.
- 2. Sluit de apparaten aan op de interne switch op de Storage Enclosure door de HBA's met behulp van een glasvezelkabel aan te sluiten op de betreffende switchpoorten.

**OPMERKING:** Sommige onderdelen zijn optioneel. Het model dat u heeft aangeschaft hoeft niet alle onderdelen te bevatten die zijn afgebeeld.